## **Recommended eICS Settings?**

[Home >](https://confluence.juvare.com/display/PKC/User+Guides) [eICS >](https://confluence.juvare.com/display/PKC/eICS) [Community Resources - FAQs](https://confluence.juvare.com/display/PKC/Community+Resources+-+FAQs) > Recommended eICS Settings?

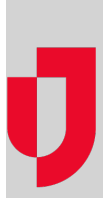

## **Question**

What are the recommended computer and browser settings for use with eICS?

## Answer

End-user specifications for software, hardware, and communication in your eICS® solution are available on the **[Juvare website](https://www.juvare.com/product/requirements/hosted-requirements)**.

**Helpful Links**

[Juvare.com](http://www.juvare.com/)

[Juvare Training Center](https://learning.juvare.com/)

[Announcements](https://confluence.juvare.com/display/PKC/eICS#PKCeICS-eICSAnnouncementsTab)

[Community Resources](https://confluence.juvare.com/display/PKC/eICS#PKCeICS-eICSCRTab)